# Obligatoriske oppgave nr 7

#### INF1000

#### Frist 5. november kl 14.00

# **Administrasjon av venners DVDer**

I denne oppgaven skal du skrive et program som holder orden på dine egne og dine venners DVD-er, både de dere selv eier og de dere låner fra hverandre. Programmet skal fungere slik:

1. Når programmet starter, skal det lese filen dvdarkiv.txt og bygge opp datastrukturen.

(**NB!** Dette punktet er frivillig. Du vil få godkjent obligen selv om du dropper dette punktet og starter med et tomt arkiv hver gang.)

- 2. Så startes en kommandoløkke der du kan gi diverse kommandoer for å administrere arkivet.
- 3. Når du har angitt at du er ferdig, skal den oppdaterte datastrukturen skrives tilbake på filen dvdarkiv.txt.

#### **Kommandoene**

Kommandoløkken skal kunne utføre disse kommandoene:

- **A** (for Avslutt) avslutter kommandoløkken.
- **K** (for Kjøp) benyttes når en person har kjøpt en ny DVD. Programmet skal spørre om hvem som har kjøpt DVDen og hva den heter.

(Husk å sjekke at personen ikke kjøper flere eksemplarer av samme DVD.)

**L** (for Lån) brukes når en person vil låne en DVD av en annen. Programmet skal spørre etter 1) hvem som vil låne, 2) hvem han eller hun vil låne fra og 3) hvilken DVD det er snakk om.

(Husk å sjekke at eieren virkelig eier den angitte DVDen, og at den ikke allerede er utlånt. Husk også at en person ikke kan låne av seg selv.)

**N** (for Ny person) er for å ta imot en ny person. Programmet skal spørre etter personens navn.

(Husk å sjekke at personen ikke allerede er med i arkivet.)

**O** (for Oversikt) gir en oversikt over alle personene i arkivet, og for hver person skal det angis hvor mange DVDer han eller hun eier, hvor mange han/hun har lånt ut for tiden og til sist hvor mange han/hun selv har lånt. (Se eksempel nedenfor.)

**R** (for Retur) benyttes når en lånt DVD skal leveres tilbake. Programmet skal spørre om hvem som har lånt den og hva den heter.

(Husk å sjekke at DVDen finnes og at den har vært utlånt til angitte person.)

**V** (for Vis) viser en oversikt over alle DVDene en gitt person eier, så programmet må spørre om hvilken person det skal vises en oversikt for. Hvis navnet angis som «\*», skal oversikten omfatte alle brukerne.

Oversikten skal for hver bruker oppgi navnet på alle DVDene han eller hun eier, og opplysning om hvem som for tiden låner den (om det er aktuelt). Se eksempel nedenfor.

#### **Et eksempel**

Dette er et eksempel på en konversasjon med programmet; i dette tilfellet er arkivet tomt i starten. Din løsning behøver ikke være nøyaktig lik men bør gi tilsvarende informasjon.

\$ java DVDarkiv

Kommando [A)vslutt, K)joep, L)aan, N)y person, O)versikt, R)etur, V)is]: N Hva heter den nye personen: Per Kommando [A)vslutt, K)joep, L)aan, N)y person, O)versikt, R)etur, V)is]: N Hva heter den nye personen: Kari Kommando [A)vslutt, K)joep, L)aan, N)y person, O)versikt, R)etur, V)is]: K Hvem har kjoept en DVD? Per Hva heter DVDen? The hobbit 1 Kommando [A)vslutt, K)joep, L)aan, N)y person, O)versikt, R)etur, V)is]: K Hvem har kjoept en DVD? Per Hva heter DVDen? The music man Kommando [A)vslutt, K)joep, L)aan, N)y person, O)versikt, R)etur, V)is]: L Hvem vil laane en DVD? Kari Hvem vil han/hun laane av? Per Hva heter DVDen? The music man Kommando [A)vslutt, K)joep, L)aan, N)y person, O)versikt, R)etur, V)is]: O Per eier 2 DVDer, har laant ut 1 og har laant 0 Kari eier 0 DVDer, har laant ut 0 og har laant 1 Kommando [A)vslutt, K)joep, L)aan, N)y person, O)versikt, R)etur, V)is]: L Hvem vil laane en DVD? Kari Hvem vil han/hun laane av? Johannes Hva heter DVDen? Singing in the rain Det er ingen som heter Johannes Kommando [A)vslutt, K)joep, L)aan, N)y person, O)versikt, R)etur, V)is]: O Per eier 2 DVDer, har laant ut 1 og har laant 0 Kari eier 0 DVDer, har laant ut 0 og har laant 1 Kommando [A)vslutt, K)joep, L)aan, N)y person, O)versikt, R)etur, V)is]: V Vis DVDene til hvem (\* for alle)? \* Per eier disse DVDene: The hobbit 1 The music man (laant av Kari) Kari eier disse DVDene: Kommando [A)vslutt, K)joep, L)aan, N)y person, O)versikt, R)etur, V)is]: A

(Legg merke til at brukeren i ett tilfelle oppga gale data; da kom det en feilmelding og arkivet ble ikke endret.)

#### **Filstrukturen**

Filen dvdarkiv.txt skal ha følgende struktur:

- For hver person står først navnet på en egen linje.
- Etterpå kommer det det 1–2 linjer per DVD denne personen eier. Den første linjen er navnet på DVDen. Hvis navnet begynner med en «\*», angir det at DVDen er lånt ut, og da står låners navn på neste linje.
- Etter alle DVDene til en bruker kommer en tom linje,

#### **Eksempel**

Filen som ble skrevet i eksemplet over vil se slik ut:

```
Per
The hobbit 1
*The music man
Kari
```
Kari

(Det står en tom linje etter siste forekomst av «Kari».)

## **Implementasjon**

Implementasjonen skal bygge på UML-strukturen vist i figur [1,](#page-2-0) men du kan fritt lage flere klasser og relasjoner om du ønsker det.

Legg merke til at det er to relasjoner mellom Person og DVD: den ene er for eierskapet og den andre for lån.

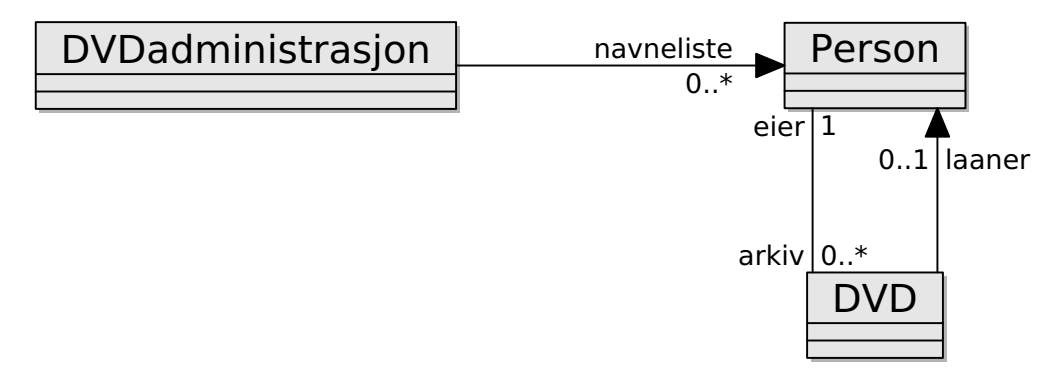

<span id="page-2-0"></span>Figur 1: UML-diagram for implementasjonen

Vær oppmerksom på at ikke alt i oppgaven er eksplisitt angitt; det er for at du selv skal kunne definere dette slik du ønsker.

Legg vekt på oversiktlig og lettlest kode.

# **Innlevering**

Sammen med Java-koden skal du levere en kort <README>-fil der du forteller om ditt arbeid med problemet og hvilke definisjoner du har gjort. Vi forventer rundt en halv A4-side.

## **Samarbeid**

Husk at samarbeid om ideer, strukturer etc er helt OK, men du skal aldri kopiere Java-kode fra andre. Reglene for dette finner du på [http://www.mn.uio.no/ifi/](http://www.mn.uio.no/ifi/studier/admin/obliger/) [studier/admin/obliger/](http://www.mn.uio.no/ifi/studier/admin/obliger/).